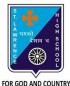

## **ST. LAWRENCE HIGH SCHOOL**

A Jesuit Christian Minority Institution

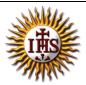

## WORKSHEET -11 (ANSWER KEY)

## Topic – Line, Circle, Paint and Sound Command in QBASIC Subject: COMPUTER Class - 6 F.M:15 Chapter: QBASIC : SOUND AND GRAPHICS Date: 21/11/2020 Choose the correct answer for each question $15 \times 1 = 15$ With reference to the below statement: LINE (X1, Y1) - (X2, Y2), COLOR, B/BF Answer the following questions: 1. What are X1, Y1? a. Coordinates of the starting point b. Color codes of line c. Coordinates of the end point d. None of these 2. BF stands for : a. Drawing a box b. Drawing a box filled with color c. Line color d. Length of the drawn line 3. B stands for : a. Drawing a box b. Drawing a box filled with color c. Line color d. Length of the line 4. The following command will result into : LINE (50, 50) - (150, 150), 4, B a. Horizontal line b. Diagonal line c. Box d. Red vertical line 5. The \_\_\_\_\_ command is used to fill any closed figure with a specified color. a. PAINT b. LINE c. CIRCLE d. COLOR FILL

- What will be the output for the following command? LINE (50, 50) – (150, 150), 4, BF
  - a. Empty box
  - b. Diagonal line
  - c. Vertical box
  - d. <u>Filled box</u>
- 7. The \_\_\_\_\_\_ command is used to draw a circle on the QBASIC screen.
  - a. PAINT
  - b. LINE
  - c. <u>CIRCLE</u>
  - d. DRAW
- 8. Which of the following is the correct syntax for drawing a circle?
  - a. Circle (X, Y)
  - b. <u>Circle (X, Y), Radius</u>
  - c. Radius(X, Y), Draw circle
  - d. Circle(X), Color, Radius
- 9. Which of the following is the correct syntax for PAINT?
  - a. PAINT (X, Y), F, Border
  - b. PAINT (X), Fill, Border
  - c. PAINT (X), Border, Fill
  - d. PAINT (X), ShapeName, Color
- 10. What will the output for the following:

CIRCLE(100, 100), 50, 3

PAINT(100, 100), 4

- a. Circle without any fill color
- b. Circle filled with red color
- c. Whole screen is filled with red color
- d. None of these
- 11. The \_\_\_\_

\_\_\_\_\_ command is used to produce a beep sound for about half a second.

- a. <u>BEEP</u>
- b. SOUND
- c. BEEP\_SEC
- d. BEEP\_HALF

12. To produce different types and pitches of sound, the \_\_\_\_\_ command can be used.

- a. BEEP
- b. <u>SOUND (X, Y)</u>
- c. BEEP\_SEC
- d. PITCH(X, Y)
- 13. Correct syntax for beep command:
  - a. <u>BEEP</u>
  - b. BEEP(X, Y)
  - c. BEEP X, Y
  - d. BEEP(0.5, X)

## 14. In the SOUND command, X denotes:

- a. <u>Frequency</u>
- b. Duration
- c. Sound type
- d. Name
- 15. In the SOUND command, Y denotes:
  - a. Frequency
  - b. <u>Duration</u>
  - c. Sound type
  - d. Name

Phalguni Pramanik